#### ГОСУДАРСТВЕННОЕ АВТОНОМНОЕ ПРОФЕССИОНАЛЬНОЕ ОБРАЗОВАТЕЛЬНОЕ УЧРЕЖДЕНИЕ ТЮМЕНСКОЙ ОБЛАСТИ «ТЮМЕНСКИЙ КОЛЛЕДЖ ПРОИЗВОДСТВЕННЫХ И СОЦИАЛЬНЫХ ТЕХНОЛОГИИ» **(ГАПОУ ТО «ТКПСТ»)**

# СОГЛАСОВАНО УТВЕРЖДЕНО

Генеральный директор Общества с ограниченной ответственностью «Компания «мир визуальных коммуникаций»

OBRACTA **MMTones P.B.** *подпись*   $\mathbb{R}^n$  $20 - 19$   $r$ . **WESTER** 

×

Директор Государственного автономного профессионального образовательного учреждения Тюменской области «Тюменский колледж производственных и<br>социальных технологий»

 $O<sub>2</sub>$ Шпак *Y"; .-роспись I •*  20  $/9$   $\frac{1}{1}$  $\kappa$ *<u><i>Change Control Septembre 2009*</u>

# ДОПОЛНИТЕЛЬНАЯ ПРОФЕССИОНАЛЬНАЯ ПРОГРАММА **ПОВЫШЕНИЯ КВАЛИФИКАЦИИ**

# «ДИЗАЙНЕР ВИРТУАЛЬНОЙ РЕАЛЬНОСТИ»

. Тюмень, 2019 год

# ДОПОЛНИТЕЛЬНАЯ ПРОФЕССИОНАЛЬНАЯ ПРОГРАММА ПОВЫШЕНИЯ КВАЛИФИКАЦИИ

# «ДИЗАЙНЕР ВИРТУАЛЬНОЙ РЕАЛЬНОСТИ»

### 1. Цели реализации программы

Программа повышения квалификации направлена на обучение лиц, имеющих и (или) получающих среднее профессиональное и (или) высшее образование, различного возраста для совершенствования и (или) получения новой компетенции, необходимой для профессиональной деятельности, и (или) повышения профессионального уровня в рамках имеющейся квалификации, в том числе для работы с конкретным оборудованием, технологиями, аппаратнопрограммными и иными профессиональными средствами.

# 2. Требования к результатам повышения квалификации. Планируемые результаты повышения квалификации.<br>—

# 2.1. Характеристика новой компетенции, трудовых функций и (или) **уровней квалификации.**

Программа предназначена для совершенствования и (или) получения новой компетенции, необходимой для профессиональной деятельности, и (или) повышения профессионального уровня в рамках имеющейся квалификации и разработана в соответствии с:

профессиональным стандартом «Графический дизайнер» (приказ Министерства труда и социальной защиты РФ от «17» января 2017 г. № 40н)

спецификацией стандарта компетенции «Графический дизайн»

Медицинские ограничения регламентированы Перечнем медицинских противопоказаний Министерства здравоохранения и социального развития РФ.

# 2.2. Форма документа, выдаваемого по результатам освоения

**программы**<br>форма документа, выдаваемого по результатам освоения программы – удостоверение о повышении квалификации (для лиц, имеющих профессиональное удостоверение о повышении квалификации (для лиц, имеющих профессиональное образование), сертифика (для лиц, не имеющих профессиональное образование).

# 2.3. Требования к результатам освоения программы

В результате освоения программы слушатель должен: **Знать:** 

3-1 Профессиональная терминология в области дизайна

3-2 Нормативы охраны труда и промышленной гигиены, приемы безопасной работы

3-3 Обработка и редактирование изображения

3-4 Принципы и технологии применения графического оформления в различных случаях

3-5 Технологические тенденции и направления развития в отрасли

3-6 Методика поиска, сбора и анализа информации, необходимой для разработки проектного задания на создание объектов

3-7 Компьютерное программное обеспечение, используемое в дизайне объектов визуальной информации, идентификации и коммуникации

**Уметь:** 

У-1 Макетировать в соответствии со стандартами презентации

У-2 Анализировать целевой рынок и продукт, подлежащий разработке

У-3 Создавать (в том числе методом фотографирования), изменять и оптимизировать изображения как для печати, так и представления в сети в он-лайн режиме

Использовать специальные компьютерные программы для<br>ния объектов визуальной информации, идентификации и проектирования коммуникации

У-5 Обосновывать правильность принимаемых дизайнерских решений

У-6 Проводить презентации дизайн-проектов

#### Владеть трудовыми действиями (ТД):

ТД-1 Изучение информации, необходимой для работы над дизайн-проектом объекта визуальной информации, идентификации и коммуникации

ТД-2 Определение композиционных приемов и стилистических особенностей проектируемого объекта визуальной информации, идентификации и коммуникации<br>ТЛ-3 Разработка дизайн-макета объекта визуальной информации,

ТД-3 Разработка дизайн-макета объекта визуальной идентификации и коммуникации

ТД-4 Подготовка графических материалов для передачи в производство

#### Содержание программы

Категория слушателей: обучающиеся по программам СПО, ВО, взрослое население.

Трудоемкость обучения: 72 ак. часа. Форма обучения: очная

#### **3.1 . Учебны план**

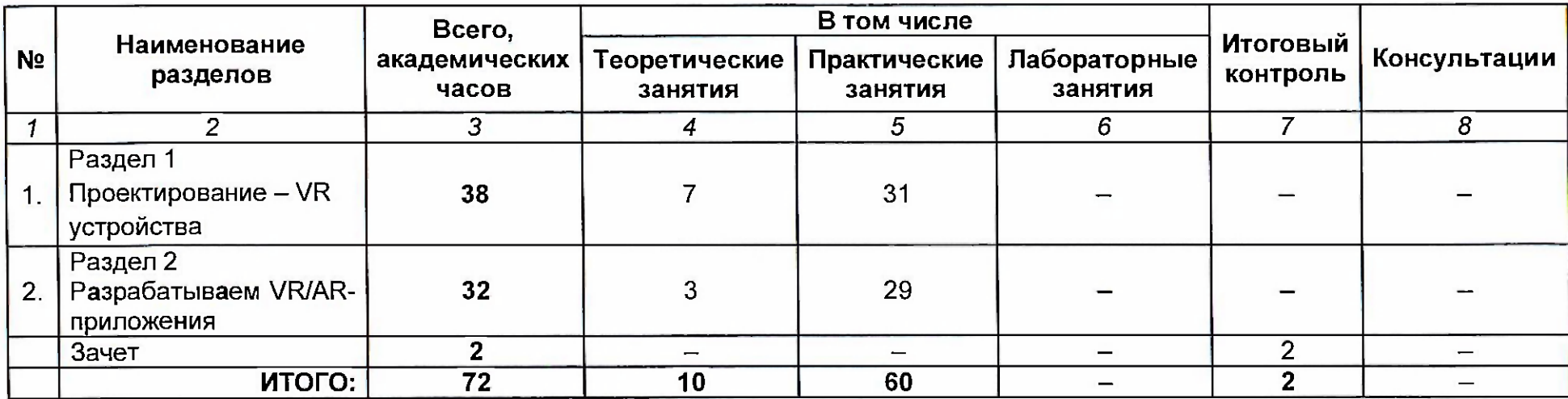

# 3.2. Учебно-тематический план

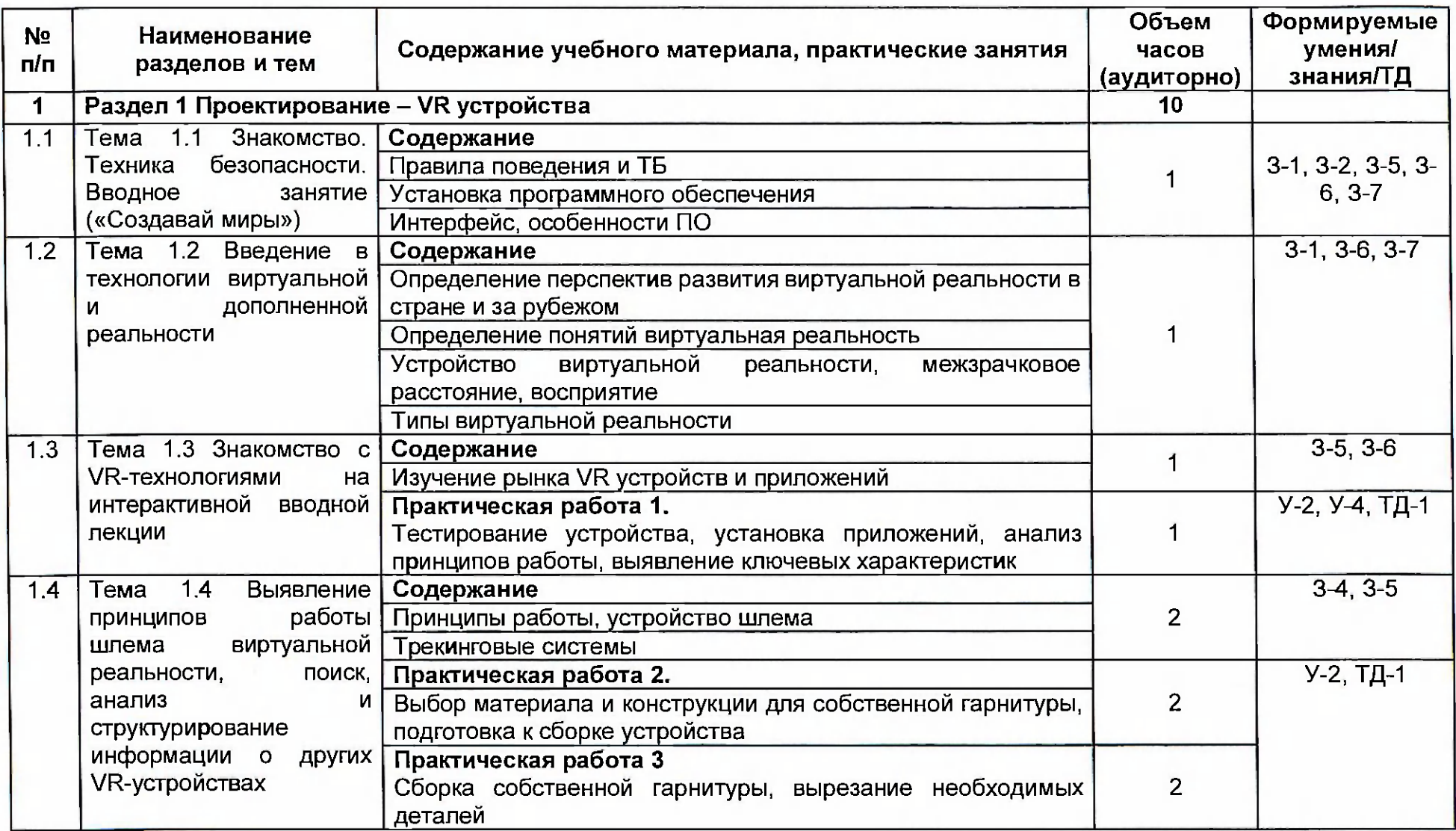

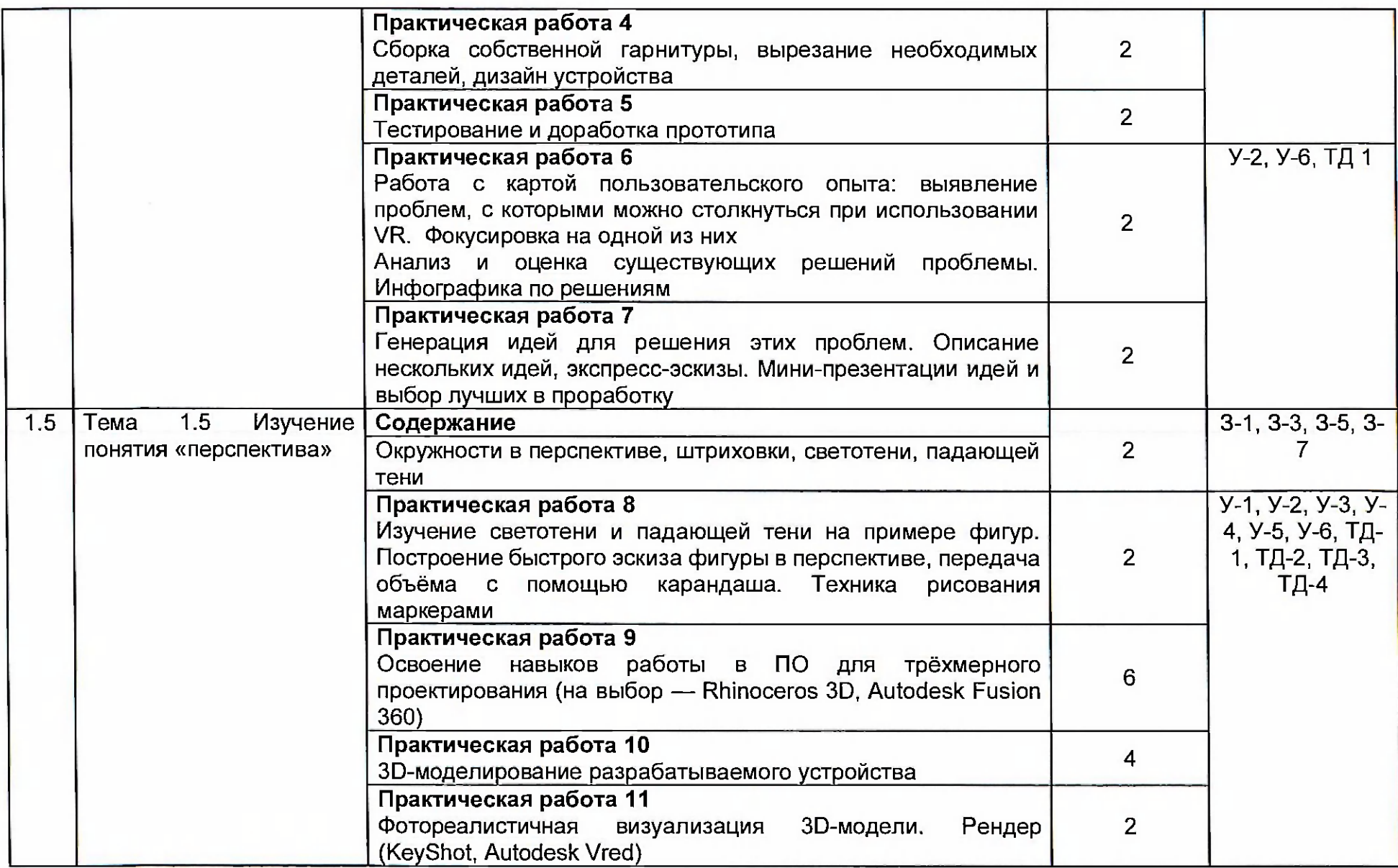

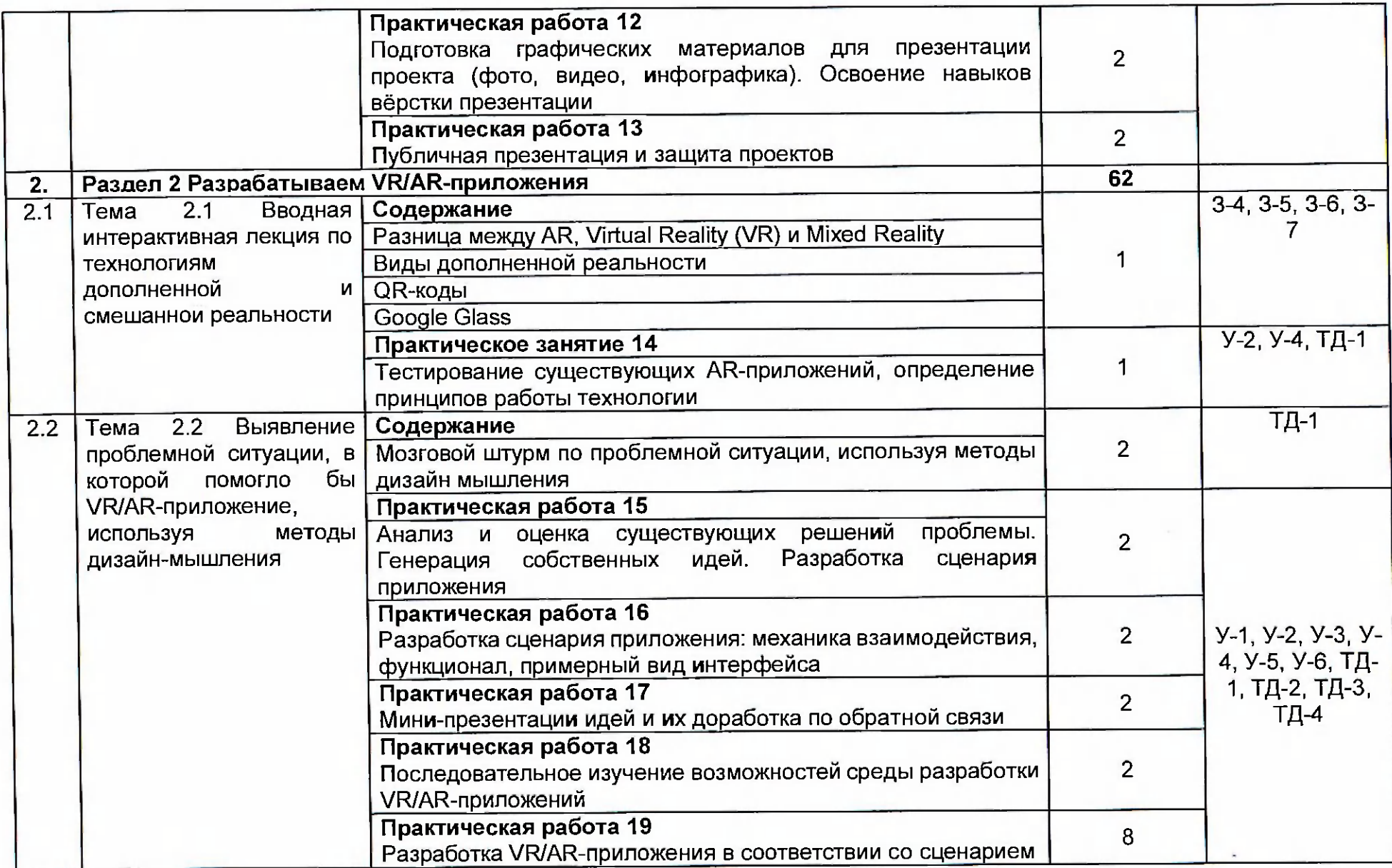

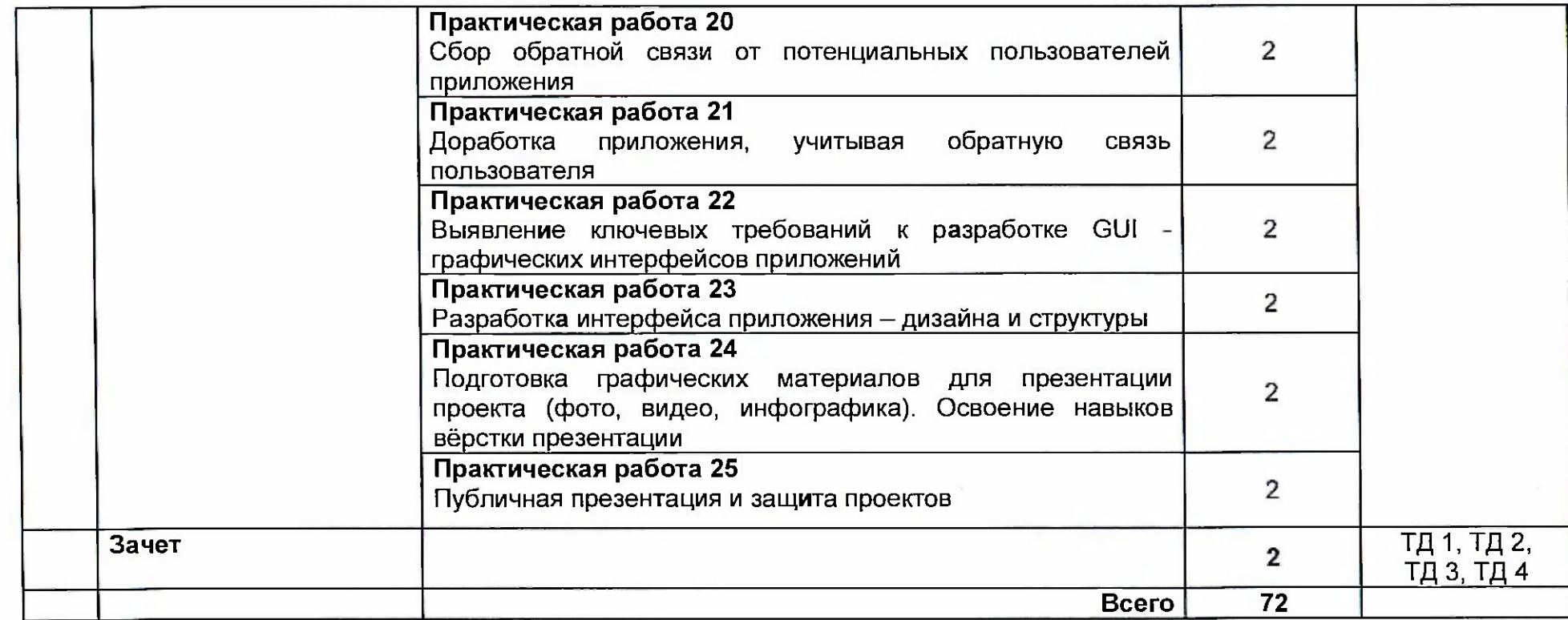

# 3.3. Календарный учебный график (порядок освоения модулей, разделов, дисциплин)

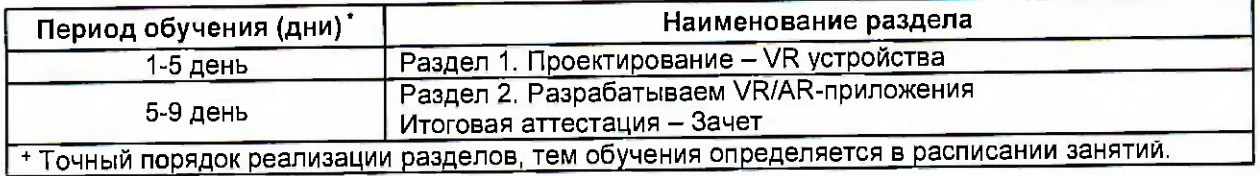

## 4. Условия реализации программы

# 4.1. Материально-технические условия реализации программы

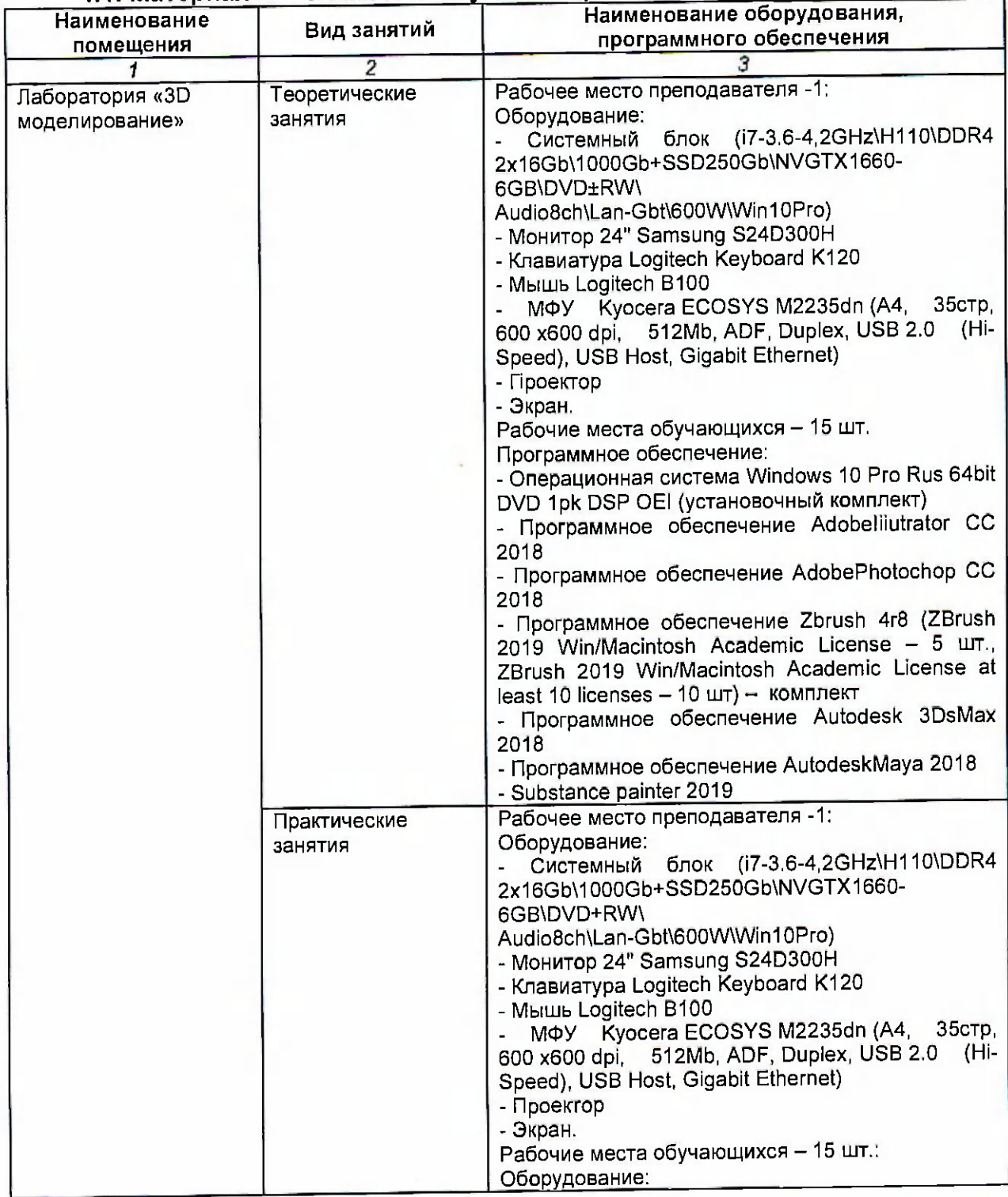

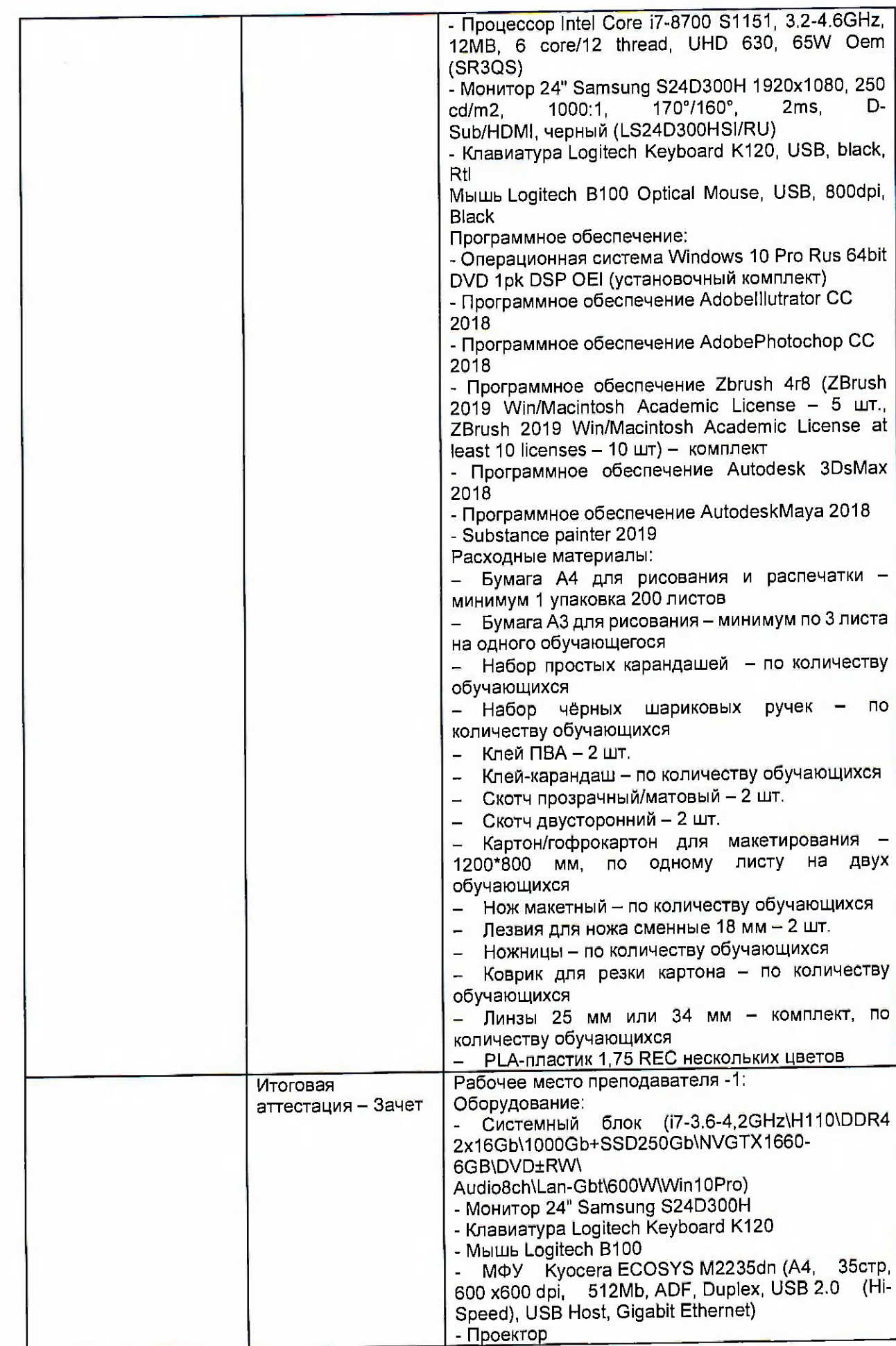

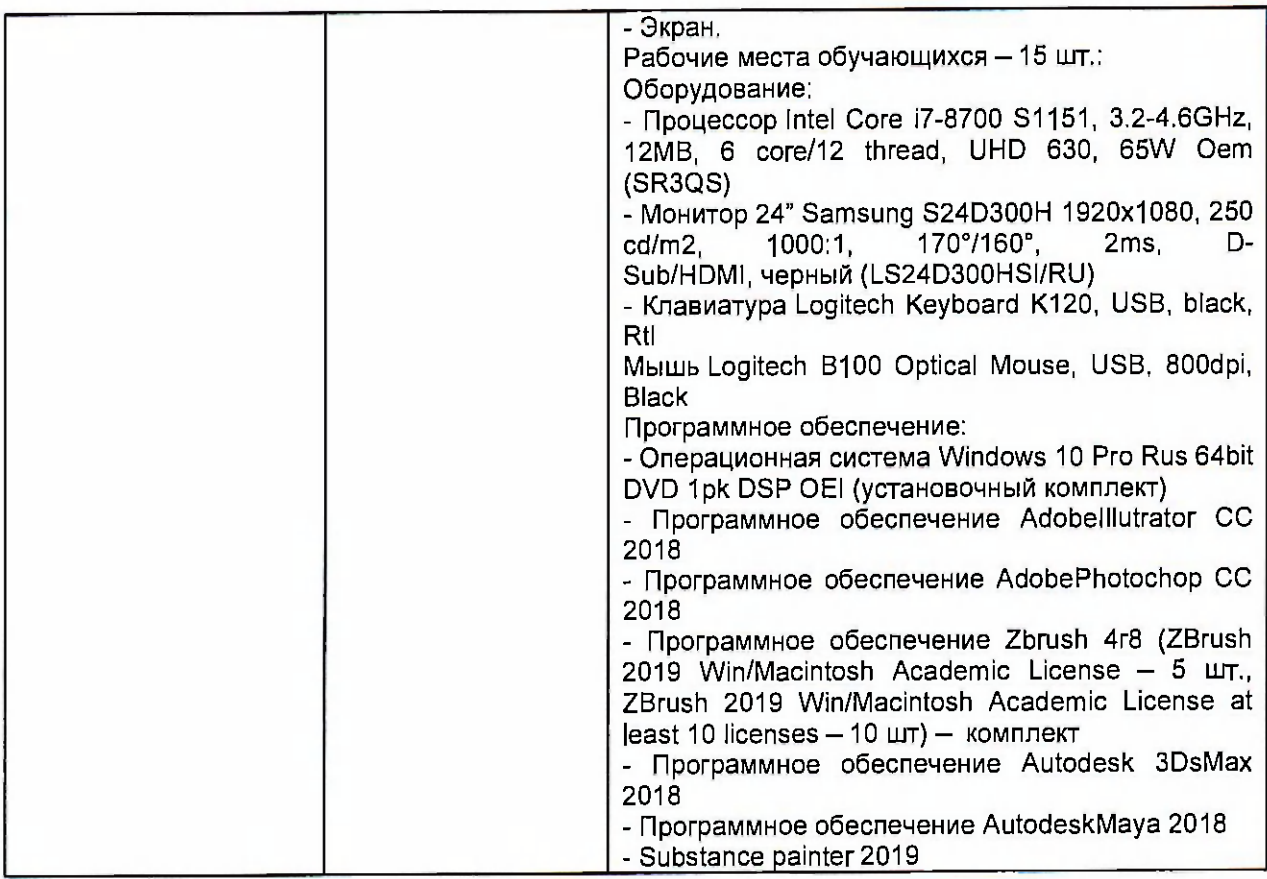

### 4.2. Учебно-методическое обеспечение программы

#### **Основная литература:**

1. Адриан Шонесси. Как стать дизайнером, не продав душу дьяволу / Питер, 2015.-208 с.

2. Жанна Лидтка, Тим Огилви. Думай как дизайнер. Дизайн-мышление для менеджеров / Манн, Иванов и Фербер, 2015. - 240 с.

3. Майкл Джанда. Сожги своё портфолио! То, чему не учат в дизайнерских школах / Питер, 2015. - 350 с.

4. Фил Кливер. Чему вас не научат в дизайн-школе / Рипол Классик, 2015. -224 с.

#### Электронные ресурсы:

1. Интернет-сайт о виртуальной реальности (электронный ресурс) режим доступа: [http://bevirtual.ru.](http://bevirtual.ru)

2. Портал о самых актуальных новостях виртуальной, дополненной и смешанной реальности (электронный ресурс) режим доступа: [https://vrgeek.ru.](https://vrgeek.ru)<br>3. Официальный сайт оператора международного некоммерческого

3. Официальный сайт оператора международного некоммерческого движения WorldSkills International - Союз «Молодые профессионалы (Ворлдскиллс Россия)» (электронный ресурс) режим доступа: [https://worldskills.ru:](https://worldskills.ru)

4. Единая система актуальных требований Ворлдскиллс (электронный ресурс) режим доступа: [https://esat.worldskills.ru.](https://esat.worldskills.ru)

#### 5. Оценка качества освоения программы

Итоговая аттестация по программе предназначена для оценки результатов освоения слушателем разделов программы и проводится в форме зачета. По результатам итоговой аттестации выставляются отметки по двухбалльной шкале: «зачтено», «не зачтено».

Пример типового задания к зачету:

- Разработка VR/AR-приложения в соответствии со сценарием. Публичная презентация и защита проектов

#### **6. Составители программы**

Шевченко Олеся Владимировна, преподаватель, ГАПОУ ТО «Тюменский колледж производственных и социальных технологий»

Чайкина Ольга Юрьевна, старший методист ГАПОУ ТО «Тюменский колледж производственных и социальных технологий»